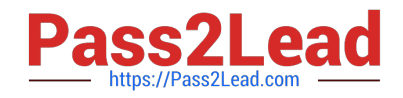

# **1Z0-133Q&As**

Oracle WebLogic Server 12c: Administration I

# **Pass Oracle 1Z0-133 Exam with 100% Guarantee**

Free Download Real Questions & Answers **PDF** and **VCE** file from:

**https://www.pass2lead.com/1z0-133.html**

100% Passing Guarantee 100% Money Back Assurance

Following Questions and Answers are all new published by Oracle Official Exam Center

**C** Instant Download After Purchase

- **83 100% Money Back Guarantee**
- 365 Days Free Update
- 800,000+ Satisfied Customers  $\epsilon$  or

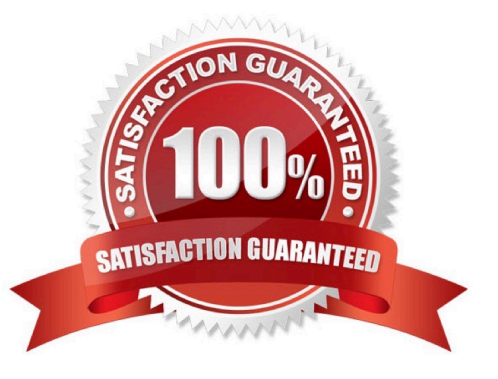

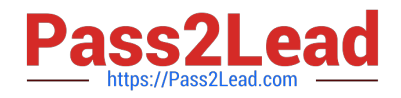

# **QUESTION 1**

You need to monitor the HTTP session count for a running web application.

Identify three ways to perform this monitoring.

- A. Run the jstat tool in your JDK.
- B. Write and run a custom WLST script.
- C. Use the application\\'s Monitoring tab in the Administration console .
- D. Use the Monitoring Dashboard in the Administration console.
- E. Use the cloud control page in the Administration console.

Correct Answer: BCD

#### **QUESTION 2**

Before you view JVM performance information in the administration console, you want to request that the JVM do a garbage collection.

How can you do this in the admin console?

- A. You cannot do this from the admin console. You must use WLST or a JVM command- line tool.
- B. In the Monitoring > Performance tab, click Dump thread Stacks.
- C. In the Monitoring > Threads tab, click Dump thread Stacks,
- D. In the Monitoring Performance tab, click Garbage Collect.
- E. In the Monitoring > Performance tab, click GC.

Correct Answer: D

## **QUESTION 3**

Each domain has a directory called servers that contains subdirectories for each server in the domain. Your domain has a managed server managed managed1.

When will the managed1 directory be created?

- A. When the managed1 server is defined in the Configuration WIZARD
- B. When the domain is created
- C. When the Administration server comes up for the first time
- D. When the managed1 server comes up for the first time

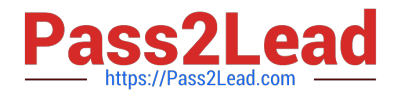

Correct Answer: D

## **QUESTION 4**

The admin server\\'s domain files were backed up by using the tar command on Linux. The admin server crashes and the domain files become corrupted. The domain files are restored from the backup. You try and start the admin server by using the usual domain start script. The script does not run. The error is "permission denied". How should you troubleshoot this?

A. Check the ownership and file system permissions of the start script

- B. Ensure you are currently logged in as a WebLogic Server administrator before running the script
- C. Stop any running managed servers and then start the admin server
- D. After the restoration of a domain, you must start the admin by using WLST
- E. Be sure to start the admin server as the root user

Correct Answer: A

# **QUESTION 5**

The startup of a Weblogic Server instance fails with the error message: java.net.BindExcepttion:Address already in use

Which two methods help identify what is currently listening at the port and the Ip this server is configured to be bound to?

A. The pmap command lists all processes running with their associated port member.

B. The UNIX 1sof command can report information on the process that is listening at a particular IP and port.

C. netstat, which is available on Windows and Linux/UNIX, can report on the process bound to this IP and port.

D. Pstat will report detailed runtime statistics on any process currently listening at this IP and port.

E. The Linux port watching tool port info can raise an alert anytime a process attempts. succeeds, or fails to connect to a specific IP and port. It can also be used to identify if a port is being used by a java process.

Correct Answer: BC

[Latest 1Z0-133 Dumps](https://www.pass2lead.com/1z0-133.html) [1Z0-133 PDF Dumps](https://www.pass2lead.com/1z0-133.html) [1Z0-133 Braindumps](https://www.pass2lead.com/1z0-133.html)